# Unit 01

# Defining goals

what you want to achieve, and how this course can help you.

Slides for the session of Phonetics with Listening Practice (British) held on octidi le 28 germinal an CCXXXII Tuesday 16 April 2024

> Robert Spence **English Department** Saarland University

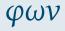

Defining goals

Dedication Definitions

Agenda

Participants and goals

Course overview

Two words of warning Website

Timetable

Procedure: sessions Procedure: exams (1)

Principles

Resources Rooks

Internet sources

Fonts Copy-and-paste

Keyboard layouts

Phonetics programmes

Mobile apps

Homework

01 1

## **Dedication**

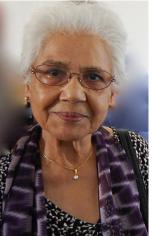

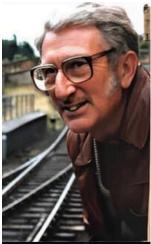

Images by Lexie Don and Christian Matthiessen; all rights reserved

Ruqaiya Hasan ( رقیہ حسن ) 3.7.1931–-24.6.2015 M.A.K. Halliday (韩礼德 Hán Lǐdé) 13.4.1925-15.4.2018

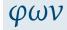

#### Defining goals

### Dedication

#### Definitions

Agenda

Participants and goals

#### Course overview

Two words of warning

## Website

Timetable

Procedure: sessions Procedure: exams (1)

## Principles

#### Resources

Books

Internet sources

Fonts Copy-and-paste

Keyboard layouts

Phonetics programmes

Mobile apps

## Two important definitions

Language:

the noises we make with our faces in order to live. (J.R. Firth)

### Phonetics:

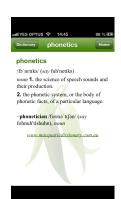

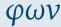

### Defining goals

#### Dedication

#### Agenda

#### · ·

## Participants and goals

# Course overview Two words of warning

Website

#### website

Timetable

Procedure: sessions
Procedure: exams (1)

#### Principles

#### Resources

Books

Internet sources

Fonts

Copy-and-paste

Keyboard layouts

Phonetics programmes

Mobile apps

Homework

01.3

1 To get to know the course participants and to begin defining

the goals the participants hope to achieve in this course.

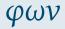

### Defining goals

Dedication

Definitions

#### Agenda

Participants and goals

#### Course overview

Two words of warning

Website

Timetable

Procedure: sessions Procedure: exams (1)

### Principles

Resources

Books

Internet sources

Fonts

Copy-and-paste Keyboard layouts

Phonetics programmes

Mobile apps

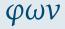

### **Defining goals**

Dedication

Definitions

Participants and goals

#### Course overview

Two words of warning Website

Timetable

Procedure: sessions Procedure: exams (1)

#### Principles

### Resources

Rooks

Internet sources

Fonts Copy-and-paste

Keyboard layouts

Phonetics programmes

Mobile apps

Homework

1 To get to know the course participants and to begin defining the **goals** the participants hope to achieve in this course.

2 To gain a general **overview of the course**: to explore its overall structure and to discuss how the weekly classes and the oral exams will work.

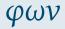

#### Defining goals

Dedication

Definitions

#### Agerida

Participants and goals

# Course overview Two words of warning

Website

Timetable

Procedure: sessions
Procedure: exams (1)

#### Principles

## Resources

Books Internet sources

Fonts

Fonts Copy-and-paste

Keyboard layouts

Phonetics programmes

Mobile apps

outie apps

Homework

To get to know the course participants and to begin defining the goals the participants hope to achieve in this course.

To gain a general overview of the course: to explore its overall structure and to discuss how the weekly classes and the oral exams will work.

3 To list some guiding principles for the study of phonetics.

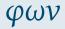

#### Defining goals

Dedication

Definitions

#### Agenda

Participants and goals

Course overview
Two words of warning

Website

Timetable
Procedure: sessions

Procedure: sessions Procedure: exams (1)

## Principles

Resources

Books Internet sources

Fonts

Copy-and-paste

Keyboard layouts
Phonetics programmes

Mobile apps

tobile apps

- To get to know the course participants and to begin defining the goals the participants hope to achieve in this course.
- To gain a general overview of the course: to explore its overall structure and to discuss how the weekly classes and the oral exams will work.
- 3 To list some guiding principles for the study of phonetics.
- **4** To review some useful **resources** for the study of phonetics.

• If you have not filled in the survey form yet, please do so a.s.a.p.

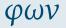

### Defining goals

### Dedication Definitions

#### Agenda

#### Participants and goa

## Course overview

#### Two words of warning

#### Website

#### Timetable

## Procedure: sessions

## Procedure: exams (1)

## Principles

## Resources

### Books

### Internet sources

#### Fonts

### Copy-and-paste

### Keyboard layouts

## Phonetics programmes

#### Mobile apps

#### Mobile apps

- If you have not filled in the survey form yet, please do so a.s.a.p.
- Maybe you have already thought about what you want to achieve in this course, or maybe you are still deciding.

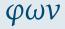

### Defining goals

### Dedication Definitions

#### Agenda

#### Participants and goa

## Course overview

#### Two words of warning

## Website

#### Timetable

#### Procedure: sessions

## Procedure: exams (1)

## Principles

#### Resources

## Books

### Internet sources

### Fonts

#### Copy-and-paste

### Keyboard layouts

### Phonetics programmes

#### Mobile apps

- If you have not filled in the survey form yet, please do so a.s.a.p.
- Maybe you have already thought about what you want to achieve in this course, or maybe you are still deciding.
- Please make sure to send me a recording of yourself reading aloud the *Dialectal differences* text, so that I can assess your pronunciation. I would like to give everyone feedback at the second session.

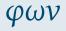

### Defining goals

Dedication Definitions

Agenda

#### articipants and goal

# Course overview Two words of warning

Website

Timetable

Procedure: sessions Procedure: exams (1)

### Principles

### Resources

Books Internet sources

Fonts

Fonts Copy-and-paste

Keyboard layouts

Phonetics programmes

Mobile anns

Mobile apps

- If you have not filled in the survey form yet, please do so a.s.a.p.
- Maybe you have already thought about what you want to achieve in this course, or maybe you are still deciding.
- Please make sure to send me a recording of yourself reading aloud the *Dialectal differences* text, so that I can assess your pronunciation. I would like to give everyone feedback at the second session.
- Depending on how many people are present in person at the first session, you will either introduce yourself to your neighbour (so your neighbour can introduce you to the group) or you will introduce yourself directly to the group.

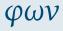

Defining goals

Dedication Definitions

Agenda

#### articipants and goal

Course overview
Two words of warning

Website

Timetable
Procedure: sessions

Procedure: sessions
Procedure: exams (1)

### Principles

Resources

Books Internet sources

Fonts

Copy-and-paste Keyboard layouts

Phonetics programmes

Mobile apps

- If you have not filled in the survey form yet, please do so a.s.a.p.
- Maybe you have already thought about what you want to achieve in this course, or maybe you are still deciding.
- Please make sure to send me a recording of yourself reading aloud the *Dialectal differences* text, so that I can assess your pronunciation. I would like to give everyone feedback at the second session.
- Depending on how many people are present in person at the first session, you will either introduce yourself to your neighbour (so your neighbour can introduce you to the group) or you will introduce yourself directly to the group.
- If there is an odd number of students, and we are playing "introduce your neighbour", I will join in the game.

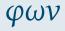

Defining goals

Dedication Definitions

Agenda

articipants and goal

Course overview
Two words of warning

Website

Timetable
Procedure: sessions

Procedure: sessions

Procedure: exams (1)

Principles

Resources

Books Internet sources

Fonts

Copy-and-paste Keyboard layouts

Reyboard layouts

Phonetics programmes

Mobile apps

- If you have not filled in the survey form yet, please do so a.s.a.p.
- Maybe you have already thought about what you want to achieve in this course, or maybe you are still deciding.
- Please make sure to send me a recording of yourself reading aloud the *Dialectal differences* text, so that I can assess your pronunciation. I would like to give everyone feedback at the second session.
- Depending on how many people are present in person at the first session, you will either introduce yourself to your neighbour (so your neighbour can introduce you to the group) or you will introduce yourself directly to the group.
- If there is an odd number of students, and we are playing "introduce your neighbour", I will join in the game.
- If there is an even number of students, please remind me that I need to introduce myself (!)

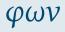

#### Defining goals

Dedication Definitions

Agenda

#### articipants and goal

## Course overview

Two words of warning

Website Timetable

Procedure: sessions
Procedure: exams (1)

### Principles

#### Resources

Books Internet sources

Internet sources Fonts

Copy-and-paste

Keyboard layouts

Phonetics programmes

Mobile anns

Mobile apps

- If you have not filled in the survey form yet, please do so a.s.a.p.
- Maybe you have already thought about what you want to achieve in this course, or maybe you are still deciding.
- Please make sure to send me a recording of yourself reading aloud the *Dialectal differences* text, so that I can assess your pronunciation. I would like to give everyone feedback at the second session.
- Depending on how many people are present in person at the first session, you will either introduce yourself to your neighbour (so your neighbour can introduce you to the group) or you will introduce yourself directly to the group.
- If there is an odd number of students, and we are playing "introduce your neighbour", I will join in the game.
- If there is an even number of students, please remind me that I need to introduce myself (!)
- Introductions will take up no more than one-third of the session
   ... on your marks ... get set ... go!

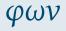

Defining goals

Dedication Definitions

Agenda

#### articipants and goal

Course overview
Two words of warning

Website

Timetable
Procedure: sessions

Procedure: sessions
Procedure: exams (1)

## Principles

Resources

Books Internet sources

Fonts Copy-and-paste

Keyboard layouts

Phonetics programmes Mobile apps

Homework

iomework

## Two words of warning:

be immediately self-evident.

Before we begin our overview of how the course will work, it is worth

upon which this course is based—principles which may not otherwise

drawing attention to two of the many important general principles

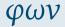

### Defining goals

Dedication

Definitions

Agenda

Participants and goals

Course overview

Two words of warning

#### I wo words or warning

Website

Timetable
Procedure: sessions

Procedure: sessions

Procedure: exams (1)

#### Principles

### Resources

Books Internet sources

Internet sources

Fonts Copy-and-paste

Keyboard layouts

Phonetics programmes

Mobile apps

## Two words of warning:

Defining goals

Dedication Definitions

Agenda

Participants and goals Course overview

Two words of warning

Website

Timetable

Procedure: sessions Procedure: exams (1)

Principles

Resources

Rooks Internet sources

Fonts

Copy-and-paste

Keyboard layouts

Phonetics programmes

Mobile apps

Homework

Before we begin our overview of how the course will work, it is worth drawing attention to two of the many important general principles upon which this course is based—principles which may not otherwise be immediately self-evident.

An inter-organism perspective

## Two words of warning:

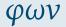

Defining goals

Dedication Definitions

Agenda

Course overview

Two words of warning

Participants and goals

Website

Timetable Procedure: sessions

Procedure: exams (1)

Principles

Resources

Rooks Internet sources

Fonts

Copy-and-paste

Keyboard layouts

Phonetics programmes

Mobile apps

Homework

Before we begin our overview of how the course will work, it is worth drawing attention to two of the many important general principles upon which this course is based—principles which may not otherwise be immediately self-evident.

- An inter-organism perspective
- A stratificational perspective

## An inter-organism perspective (1): Saussure

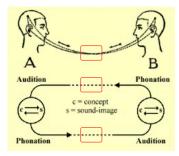

Saussure, Ferdinand de, *Cours de linguistique générale* (1916). éd. Bally / Sechehaye. Payot, 1971. pp 27-28

## LARGER VERSION: click here.

In this course, we will not be concerned with what is happening inside people's brains, but only with what is happening when a speaker produces a sound wave that travels through air.

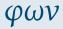

## Defining goals

Dedication Definitions

Agenda

Participants and goals

Course overview

#### Two words of warning

Website

Timetable
Procedure: sessions

Procedure: exams (1)

Principles

Resources

Books Internet sources

Internet sources

Fonts Copy-and-paste

Keyboard layouts

Phonetics programmes

Mobile apps

## An inter-organism perspective (2): Halliday

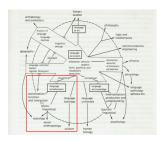

A diagrammatic representation of the nature of linguistic studies and their relation to other fields of scholarship. from: Halliday, M A K 'Language and social man (Part 1)'. in: Halliday, M A K *Language as social semiotic. The social interpretation of language and meaning.* Arnold, 1978. p 11.

## LARGER VERSION: click here

In this course, when we talk about the 'meaning' of utterances, we will be concentrating on the area outlined in red. This contrasts with the perspective adopted in most of your classes on linguistics.

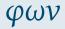

Defining goals

Dedication Definitions

Agenda

Participants and goals

Course overview

Two words of warning

Website

Timetable

Procedure: sessions

Procedure: exams (1)

Principles

Resources

Books Internet sources

Fonts

Copy-and-paste

Keyboard layouts

Phonetics programmes

Mobile apps

 Imagine you are looking through a microscope at a prepared slide. The slide contains a slice of tissue.

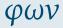

### Defining goals

### Dedication Definitions

### Agenda

## Participants and goals

# Course overview Two words of warning

#### Website

#### vvebsite ...

### Timetable

#### Procedure: sessions Procedure: exams (1)

## Principles

#### Resources

#### Books

### Internet sources

### Fonts

#### Copy-and-paste

## Keyboard layouts

### Phonetics programmes

#### Mobile apps

- Imagine you are looking through a microscope at a prepared slide. The slide contains a slice of tissue.
- You need to adjust the depth of focus:

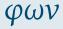

### Defining goals

Dedication

Definitions

Agenda

Participants and goals

# Course overview Two words of warning

Website

Timetable

Procedure: sessions
Procedure: exams (1)

Principles

Resources

Books Internet sources

Fonts

Copy-and-paste

Keyboard layouts

Phonetics programmes

Mobile apps

- Imagine you are looking through a microscope at a prepared slide. The slide contains a slice of tissue.
- You need to adjust the depth of focus:
  - If you focus on a point which is too high, you will not see clearly what you are supposed to be seeing; things will seem blurred.

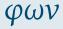

## **Defining goals**

Dedication

Definitions

Agenda

Participants and goals

#### Course overview Two words of warning

Website

Timetable

Procedure: sessions Procedure: exams (1)

### Principles

### Resources

Books Internet sources

Fonts

Copy-and-paste Keyboard layouts

Phonetics programmes

Mobile apps

- Imagine you are looking through a microscope at a prepared slide. The slide contains a slice of tissue.
- You need to adjust the depth of focus:
  - If you focus on a point which is too high, you will not see clearly what you are supposed to be seeing; things will seem blurred.
  - The same applies if you focus on a point which is too **low**.

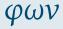

## Defining goals

Dedication Definitions

Agenda

.

Participants and goals

Course overview

#### Two words of warning

Website

Timetable

Procedure: sessions Procedure: exams (1)

#### Principles

### Resources

Books

Internet sources

Fonts

Copy-and-paste Keyboard layouts

Phonetics programmes

Mobile apps

- Imagine you are looking through a microscope at a prepared slide. The slide contains a slice of tissue.
- You need to adjust the depth of focus:
  - If you focus on a point which is too high, you will not see clearly
    what you are supposed to be seeing; things will seem blurred.
  - The same applies if you focus on a point which is too **low**.
- If you adjust the focus properly, you will see the cells you are meant to see, in sharp contrast against everything else.

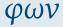

### Defining goals

Dedication Definitions

Agenda

Participants and goals

Course overview

#### Two words of warning

Website Timetable

> Procedure: sessions Procedure: exams (1)

Principles

#### rincipies

Resources

Internet sources

Fonts

Copy-and-paste Keyboard layouts

Phonetics programmes

Mobile apps

- Imagine you are looking through a microscope at a prepared slide. The slide contains a slice of tissue.
- You need to adjust the depth of focus:
  - If you focus on a point which is too high, you will not see clearly
    what you are supposed to be seeing; things will seem blurred.
  - The same applies if you focus on a point which is too **low**.
- If you adjust the focus properly, you will see the cells you are meant to see, in sharp contrast against everything else.
- The same applies to the study of sound in language:

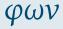

## Defining goals

Dedication Definitions

Agenda

Participants and goals

Course overview

#### Two words of warning

Website Timetable

Procedure: sessions

Procedure: exams (1)

#### Principles

## Resources

Books Internet sources

Internet sources

Fonts

Copy-and-paste Keyboard layouts

Phonetics programmes

Mobile apps

- Imagine you are looking through a microscope at a prepared slide. The slide contains a slice of tissue.
- You need to adjust the depth of focus:
  - If you focus on a point which is too high, you will not see clearly what you are supposed to be seeing; things will seem blurred.
  - The same applies if you focus on a point which is too **low**.
- If you adjust the focus properly, you will see the cells you are meant to see, in sharp contrast against everything else.
- The same applies to the study of sound in language:
  - We can focus on the higher, more abstract patterns in which the sounds of a language [dt. Sprachlaute] are involved: (phonology)

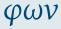

Defining goals

Dedication Definitions

Agenda

Participants and goals

Course overview

Two words of warning

Website Timetable

Procedure: sessions

Procedure: exams (1)

Principles

Resources Books

Internet sources

Fonts

Copy-and-paste Keyboard layouts

Phonetics programmes

Mobile apps

- Imagine you are looking through a microscope at a prepared slide. The slide contains a slice of tissue.
- You need to adjust the depth of focus:
  - If you focus on a point which is too high, you will not see clearly what you are supposed to be seeing; things will seem blurred.
  - The same applies if you focus on a point which is too **low**.
- If you adjust the focus properly, you will see the cells you are meant to see, in sharp contrast against everything else.
- The same applies to the study of sound in language:
  - We can focus on the higher, more abstract patterns in which the sounds of a language [dt. Sprachlaute] are involved: (phonology)

 We can focus on the lower, more concrete physical reality of sound waves (acoustics).

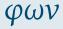

Defining goals

Dedication Definitions

Agenda

Participants and goals

Course overview
Two words of warning

Website

Timetable

Procedure: sessions Procedure: exams (1)

Principles

Resources Books

Internet sources

Fonts

Copy-and-paste Keyboard layouts

Reyboard layouts

Phonetics programmes

Mobile apps

- Imagine you are looking through a microscope at a prepared slide. The slide contains a slice of tissue.
- You need to adjust the depth of focus:
  - If you focus on a point which is too high, you will not see clearly what you are supposed to be seeing; things will seem blurred.
  - The same applies if you focus on a point which is too **low**.
- If you adjust the focus properly, you will see the cells you are meant to see, in sharp contrast against everything else.
- The same applies to the study of sound in language:
  - We can focus on the higher, more abstract patterns in which the sounds of a language [dt. Sprachlaute] are involved: (phonology)
  - We can focus on the result of 'projecting' the more abstract sound patterns onto the more concrete physical reality to produce what we actually 'perceive' as sounds [dt. Sprechlaute] when we are speaking: (phonetics).
  - We can focus on the lower, more concrete physical reality of sound waves (acoustics).

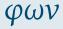

Defining goals

Dedication Definitions

Agenda

Participants and goals

Course overview
Two words of warning

Two words of warning Website

Timetable

Procedure: sessions Procedure: exams (1)

Principles

Resources Books

Internet sources

Copy-and-paste

Keyboard layouts Phonetics programmes

Mobile apps

- Imagine you are looking through a microscope at a prepared slide. The slide contains a slice of tissue.
- You need to adjust the depth of focus:
  - If you focus on a point which is too high, you will not see clearly what you are supposed to be seeing; things will seem blurred.
  - The same applies if you focus on a point which is too **low**.
- If you adjust the focus properly, you will see the cells you are meant to see, in sharp contrast against everything else.
- The same applies to the study of sound in language:
  - We can focus on the higher, more abstract patterns in which the sounds of a language [dt. Sprachlaute] are involved: (phonology)
  - We can focus on the result of 'projecting' the more abstract sound patterns onto the more concrete physical reality to produce what we actually 'perceive' as sounds [dt. Sprechlaute] when we are speaking: (phonetics).
  - We can focus on the lower, more concrete physical reality of sound waves (acoustics).
- We call these different depths of focus LEVELS or, following an analogy from geology, STRATA.

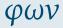

Defining goals

Dedication

Definitions Agenda

Participants and goals

Course overview

Two words of warning

Website

Timetable

Procedure: sessions Procedure: exams (1)

Principles

Resources Books

Internet sources

Fonts Copy-and-paste

Keyboard layouts

Phonetics programmes

Mobile apps

## Phonology (phonemics), phonetics, physics

There are different LEVELS a.k.a. STRATA in language, as well as different MANIFESTATIONS (e.g. written and spoken). It often helps to analogize between the spoken and the written:

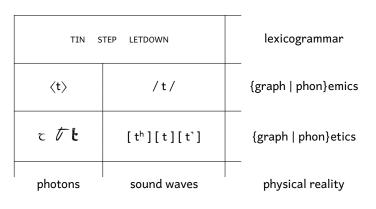

Note the conventions:  $\langle t \rangle$  /t/ [t] see Eckert & Barry, p. 289.

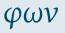

### Defining goals

Dedication

Definitions Agenda

Participants and goals

Course overview

#### Two words of warning

Website

Timetable

Procedure: sessions Procedure: exams (1)

### Principles

Resources

Books

Internet sources

Fonts Copy-and-paste

Keyboard layouts

Phonetics programmes Mobile apps

woone apps

## A phonological rank scale for English

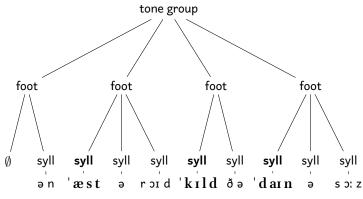

(Context: 'What happened 65 million years ago?')

 $\mathsf{tone}\;\mathsf{group}\longrightarrow\mathsf{foot}\longrightarrow\mathsf{syllable}\longrightarrow\mathsf{phoneme}$ 

This is the most minimalistic description of English phonological units that actually works.

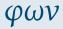

## Defining goals

Dedication

Definitions Agenda

\_

Course overview

#### Two words of warning

Participants and goals

Website Timetable

> Procedure: sessions Procedure: exams (1)

Principles

#### ....

Resources

Books Internet sources

Fonts

Fonts Copy-and-paste

Keyboard layouts

Phonetics programmes

Mobile apps

http://spence.saar.de/phonetics

The course website:

### Defining goals

Dedication Definitions

Agenda

Participants and goals

Course overview Two words of warning

#### Website

Timetable

Procedure: sessions Procedure: exams (1)

Principles

Resources

Books

Internet sources

Fonts

Copy-and-paste

Keyboard layouts

Phonetics programmes

Mobile apps

Defining goals

Dedication Definitions

Agenda

Participants and goals

Course overview

Two words of warning

#### Website

Timetable

Procedure: sessions Procedure: exams (1)

Principles

Resources

Books Internet sources

Fonts

Copy-and-paste

Keyboard layouts Phonetics programmes

Mobile apps

Homework

The course website:

http://spence.saar.de/phonetics

• ... this is a shortcut that takes you to: http:

//www.spence.saar.de/courses/phoneticswithlistening which includes:

φων

Defining goals

Dedication Definitions

Agenda

Participants and goals

Course overview

Two words of warning

Website

Timetable

Procedure: sessions Procedure: exams (1)

Principles

Resources

Books Internet sources

Fonts

Copy-and-paste

Keyboard layouts Phonetics programmes

Mobile apps

Homework

The course website: http://spence.saar.de/phonetics

... this is a shortcut that takes you to: http:

//www.spence.saar.de/courses/phoneticswithlistening
which includes:

• the slides as presented each week, plus:

φων

Defining goals

Dedication Definitions

Agenda

Participants and goals

Course overview

Two words of warning Website

Timetable

Procedure: sessions

Procedure: exams (1)

Principles

Resources

Books Internet sources

Fonts Copy-and-paste

Keyboard layouts

Phonetics programmes

Mobile apps

Homework

• The course website:

http://spence.saar.de/phonetics

... this is a shortcut that takes you to: http:

//www.spence.saar.de/courses/phoneticswithlistening
which includes:

- the slides as presented each week, plus:
- a printable version of the slides, plus:

φων

Defining goals

Dedication Definitions

Agenda

Participants and goals

Course overview
Two words of warning

Website

Timetable

Procedure: sessions
Procedure: exams (1)

#### Principles

Resources

Internet sources

Fonts

Copy-and-paste

Keyboard layouts Phonetics programmes

Mobile apps

Homework

The course website:

http://spence.saar.de/phonetics

... this is a shortcut that takes you to: http:

//www.spence.saar.de/courses/phoneticswithlistening
which includes:

- the slides as presented each week, plus:
- a printable version of the slides, plus:
- links to the videos for the listening exercises, plus:

φων

Defining goals

Dedication Definitions

Agenda

Participants and goals

Course overview

Two words of warning Website

#### \*\*COSICC

Timetable

Procedure: sessions
Procedure: exams (1)

Principles

## Resources

Books

Internet sources

Fonts

Copy-and-paste

Keyboard layouts Phonetics programmes

Mobile apps

Homework

• The course website:

http://spence.saar.de/phonetics

... this is a shortcut that takes you to: http:

- the slides as presented each week, plus:
- a printable version of the slides, plus:
- links to the videos for the listening exercises, plus:
- exercise sheets for the listening exercises, plus:

φων

Defining goals

Dedication Definitions

Agenda

Participants and goals

Course overview
Two words of warning

Website

## Timetable

Timetable

Procedure: sessions
Procedure: exams (1)

#### Principles

Resources

Books

Internet sources

Fonts Copy-and-paste

Keyboard layouts

Phonetics programmes Mobile apps

Homework

• The course website:

http://spence.saar.de/phonetics

... this is a shortcut that takes you to: http:

- the slides as presented each week, plus:
- a printable version of the slides, plus:
- links to the videos for the listening exercises, plus:
- exercise sheets for the listening exercises, plus:
- various other materials.

φων

Defining goals

Dedication Definitions

Agenda

Participants and goals

Course overview

Two words of warning

## Website

Timetable

Procedure: sessions Procedure: exams (1)

Principles

## Resources

Books

Internet sources

Fonts Copy-and-paste

Keyboard layouts

Phonetics programmes

Mobile apps

Homework

The course website:

http://spence.saar.de/phonetics

... this is a shortcut that takes you to: http:

- the slides as presented each week, plus:
- a printable version of the slides, plus:
- links to the videos for the listening exercises, plus:
- exercise sheets for the listening exercises, plus:
- various other materials.
- One part of the course website is password-protected:

φων

Defining goals

Dedication Definitions

Agenda

Participants and goals

Course overview

Two words of warning

## Website

Timetable

Procedure: sessions Procedure: exams (1)

#### Principles

## Resources

Books Internet sources

Fonts

Copy-and-paste

Keyboard layouts Phonetics programmes

Mobile apps

Homework

• The course website:

http://spence.saar.de/phonetics

... this is a shortcut that takes you to: http:

- the slides as presented each week, plus:
- a printable version of the slides, plus:
- links to the videos for the listening exercises, plus:
- exercise sheets for the listening exercises, plus:
- various other materials.
- One part of the course website is password-protected:
  - http://spence.saar.de/arcanum/phonetics

φων

Defining goals

Dedication Definitions

Agenda

Participants and goals

Course overview

Two words of warning Website

#### website

Timetable

Procedure: sessions Procedure: exams (1)

## Principles

## Resources

Books Internet sources

Fonts

Copy-and-paste

Keyboard layouts

Phonetics programmes

Mobile apps

Homework

• The course website:

http://spence.saar.de/phonetics

... this is a shortcut that takes you to: http:

- the slides as presented each week, plus:
- a printable version of the slides, plus:
- links to the videos for the listening exercises, plus:
- exercise sheets for the listening exercises, plus:
- various other materials.
- One part of the course website is password-protected:
  - http://spence.saar.de/arcanum/phonetics
  - You have received your password by email.

## **Timetable**

| Date        | Unit | Description                                                  |
|-------------|------|--------------------------------------------------------------|
| Tu 16.iv    | 01   | Defining goals                                               |
| Tu 23.iv    | 02   | Refining goals                                               |
| Tu 30.iv    | 03   | The syllable and its environments                            |
| Tu 07.v     | 04   | The syllable margins in the material world                   |
| Tu 14.v     | 05   | The syllable nucleus in the material world                   |
| Tu 21.v     | 06   | The contrastive phonology of the syllable nucleus            |
| Tu 28.v     | 07   | The contrastive phonology of the syllable margins            |
| Tu 04.vi    | 08   | More practice in the phonetics of the syllable nucleus       |
| Tu 11.vi    | 09   | More practice in the phonetics of the syllable margins       |
| Tu 18.vi    | 10   | Syllable margins in contact                                  |
| Tu 25.vi    | 11   | Syllables and salience in the service of the word            |
| Tu 02.vii   | 12   | Salience in the service of interpersonal and textual grammar |
| Tu 09.vii   | 13   | Tonality and tonicity in the service of textual meaning      |
| Tu 16.vii   | 14   | Primary tone in the service of grammar                       |
| Tu 23.vii   | 15   | Secondary tone, and « envoi »                                |
| We 24.vii → |      | Online Oral Exams (any day, any time)                        |

During the first two weeks, students have a choice between FACE-TO-FACE mode and ASYNCHRONOUS REMOTE mode. After that, the choice is between FACE-TO-FACE and SYNCHRONOUS REMOTE (MS Teams), i.e. HYBRID. Exams will be held via MS Teams.

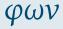

## Defining goals

Dedication

Definitions

Agenda

Participants and goals

Course overview

Two words of warning

Website

Timetable

Procedure: sessions Procedure: exams (1)

## Principles

Resources

Books Internet sources

Fonts

Copy-and-paste

Keyboard layouts

Phonetics programmes

Mobile apps

Homework

1 There will be a short homework task every week.

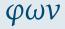

## Defining goals

#### Dedication

Definitions

#### Agenda

Participants and goals

#### Course overview

Two words of warning

## Website

Timetable

## Procedure: sessions

Procedure: exams (1)

## Principles

#### Resources

Books

Internet sources

Fonts

Copy-and-paste

Keyboard layouts Phonetics programmes

Mobile apps

2 The session will begin with

1 There will be a short homework task every week.

- φων
- Defining goals

Dedication Definitions

Agenda

Participants and goals

Course overview

Two words of warning Website

Timetable

Procedure: sessions

Procedure: exams (1)

Principles

Resources

Books Internet sources

Fonts

Copy-and-paste

Keyboard layouts

Phonetics programmes

Mobile apps

Homework

01.14

- φων
- Defining goals

Dedication Definitions

Agenda

Participants and goals

Course overview

Two words of warning Website

Timetable

Procedure: sessions
Procedure: exams (1)

Procedure: exams (1)

Principles

Resources

Books Internet sources

Fonts

Fonts Copy-and-paste

Keyboard layouts

Phonetics programmes

Mobile apps

.....

Homework

1 There will be a short homework task every week.

2 The session will begin with

1 a warm-up exercise and/or

2 The session will begin with

2 a pop quiz and/or

1 a warm-up exercise and/or

1 There will be a short homework task every week.

- φων
- Defining goals
- Dedication Definitions
- Agenda
- Participants and goals
- Course overview
- Two words of warning
- Website
- Timetable
  Procedure: sessions
- Procedure: exams (1)
- Principles
- Resources
- Books
- Internet sources
- Fonts Copy-and-paste
- Keyboard layouts
- Phonetics programmes
- Mobile apps
- Homework

2 The session will begin with

2 a pop quiz and/or

1 a warm-up exercise and/or

a discussion of the homework task

1 There will be a short homework task every week.

- φων
- Defining goals
- Dedication Definitions
- Agenda
- Participants and goals
- Course overview
- Two words of warning
- Website
- Timetable
- Procedure: sessions
- Procedure: exams (1)
- Principles
- Resources
- Books
- Internet sources
- Fonts
- Copy-and-paste
- Keyboard layouts

  Phonetics programmes
- Mobile apps
- Homework

01.14

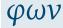

## Defining goals

Dedication Definitions

Agenda

Participants and goals

Course overview

Two words of warning Website

Timetable

Procedure: sessions Procedure: exams (1)

Principles

Resources

Rooks Internet sources

Fonts

Copy-and-paste

Keyboard layouts Phonetics programmes

Mobile apps

- 1 There will be a short homework task every week.
- 2 The session will begin with
  - 1 a warm-up exercise and/or
  - 2 a pop quiz and/or
  - a discussion of the homework task
- 3 The rest of the session will be divided into two or three parts; each will be filled with a task such as:

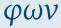

### Defining goals

Dedication Definitions

Agenda

Participants and goals

Course overview
Two words of warning

Website Timetable

Procedure: sessions

Procedure: exams (1)

Principles

Resources

Books

Internet sources

Fonts

Copy-and-paste Keyboard layouts

Reyboard layouts

Phonetics programmes

Mobile apps

woone apps

- 1 There will be a short homework task every week.
- 2 The session will begin with
  - ① a warm-up exercise and/or
  - 2 a pop quiz and/or
  - a discussion of the homework task
- The rest of the session will be divided into two or three parts; each will be filled with a task such as:
  - 1 discussing the main points listed on the slides

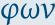

## Defining goals

Dedication Definitions

Agenda

Participants and goals

Course overview Two words of warning

Website

Timetable Procedure: sessions

Procedure: exams (1)

Principles

Resources

Rooks

Internet sources Fonts

Copy-and-paste

Keyboard layouts

Phonetics programmes

Mobile apps

Homework

1 There will be a short homework task every week.

2 The session will begin with

a warm-up exercise and/or

2 a pop quiz and/or

a discussion of the homework task

3 The rest of the session will be divided into two or three parts; each will be filled with a task such as:

discussing the main points listed on the slides

2 doing pronunciation exercises

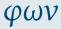

## Defining goals

Dedication Definitions

Agenda

Participants and goals

Course overview
Two words of warning

Website

Timetable
Procedure: sessions

Procedure: exams (1)

#### Principles

Resources

Books Internet sources

Fonts

Copy-and-paste

Keyboard layouts

Phonetics programmes Mobile apps

Mobile apps

- 1 There will be a short homework task every week.
- The session will begin with
  - 1 a warm-up exercise and/or
  - 2 a pop quiz and/or
  - a discussion of the homework task
- The rest of the session will be divided into two or three parts; each will be filled with a task such as:
  - 1 discussing the main points listed on the slides
  - 2 doing pronunciation exercises
  - 3 doing, or discussing the results of, listening exercises

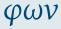

## Defining goals

Dedication Definitions

Agenda

Participants and goals

Course overview

Two words of warning

Website Timetable

Procedure: sessions
Procedure: exams (1)

Principles

Resources

Books

Internet sources

Fonts

Copy-and-paste Keyboard layouts

Keyboard layouts

Phonetics programmes

Mobile apps

Homework

now each week will wor

- 1 There will be a short homework task every week.
- 2 The session will begin with
  - 1 a warm-up exercise and/or
  - 2 a pop quiz and/or
  - a discussion of the homework task
- The rest of the session will be divided into two or three parts; each will be filled with a task such as:
  - 1 discussing the main points listed on the slides
  - 2 doing pronunciation exercises
  - 3 doing, or discussing the results of, listening exercises
  - 4 dealing with any other issues raised by the participants

1 Exams will be held online (MS Teams) during the holidays.

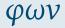

## Defining goals

## Dedication

Definitions

#### Agenda

Participants and goals

#### Course overview

Two words of warning

Website

Timetable

Procedure: sessions

#### Procedure: exams (1)

#### Principles

## Resources

Books

Internet sources

Fonts

Copy-and-paste

Keyboard layouts

Phonetics programmes

Mobile apps

Homework

iomework

2 You can choose a time that suits you.

1 Exams will be held online (MS Teams) during the holidays.

- Defining goals

Dedication Definitions

Agenda

Participants and goals

Course overview Two words of warning

Website

Timetable

Procedure: sessions Procedure: exams (1)

#### Principles

Resources

Books

Internet sources

Fonts Copy-and-paste

Keyboard layouts

Phonetics programmes

Mobile apps

- φων
- Defining goals

Dedication Definitions

Agenda

Participants and goals

Course overview
Two words of warning

Website Timetable

Procedure: sessions

Procedure: exams (1)

#### Principles

Resources

Books

Internet sources

Fonts Copy-and-paste

Keyboard layouts

Phonetics programmes

Mobile apps

Homework

Homework

Exams will be held online (MS Teams) during the holidays.

You can choose a time that suits you.

3 I will send you confirmation of the time via MS Teams.

- φων
- Defining goals

Dedication Definitions

Agenda

Participants and goals

Course overview
Two words of warning

Website Timetable

Procedure: sessions

Procedure: exams (1)

#### Principles

Resources

Books

Internet sources

Copy-and-paste

Keyboard layouts

Phonetics programmes

Mobile apps

.....

- 1 Exams will be held online (MS Teams) during the holidays.
- You can choose a time that suits you.
- 3 I will send you confirmation of the time via MS Teams.
- You need to fill in and send me these two forms before the exam:

- φων
- Defining goals

Dedication Definitions

Agenda

Participants and goals

Course overview
Two words of warning

Website Timetable

Procedure: sessions
Procedure: exams (1)

#### Principles

Resources Books

Internet sources

Fonts Copy-and-paste

Keyboard layouts

Phonetics programmes Mobile apps

Mobile apps

Homework

- Exams will be held online (MS Teams) during the holidays.
- You can choose a time that suits you.
- 3 I will send you confirmation of the time via MS Teams.
- You need to fill in and send me these two forms before the exam:
  - 1 the Cover Sheet (Deckblatt)

https:

//www.uni-saarland.de/fileadmin/upload/fakultaet-p/ studienkoordination/formulare/Deckblatt neu.pdf

### Defining goals

Dedication Definitions

Agenda

Participants and goals

Course overview Two words of warning

Website Timetable

Procedure: sessions

## Procedure: exams (1)

## Principles Resources

Rooks

Internet sources Fonts

Copy-and-paste

Keyboard layouts Phonetics programmes

Mobile apps

Homework

- 1 Exams will be held online (MS Teams) during the holidays.
- 2 You can choose a time that suits you.
- 3 I will send you confirmation of the time via MS Teams.
- 4 You need to fill in and send me these two forms before the exam:
  - 1 the Cover Sheet (Deckblatt)

```
https:
```

//www.uni-saarland.de/fileadmin/upload/fakultaet-p/ studienkoordination/formulare/Deckblatt neu.pdf

2 the Consent Form (*Einverständniserklärung*) https://www.uni-saarland.de/fileadmin/upload/dezernat/ ls/LS-MuendlichePLdigital-Einverstaendnis.pdf

The exam will consist of:

1 providing identification:

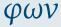

## Defining goals

#### Dedication

## Definitions

#### Agenda

#### Participants and goals

#### Course overview

#### Two words of warning

## Website

#### Timetable

#### Procedure: sessions

#### Procedure: exams (1)

#### Principles

## Resources

#### Books

#### Internet sources

## Fonts

#### Copy-and-paste

### Keyboard layouts

## Phonetics programmes

### Mobile apps

## Homework

iomework

The exam will consist of:

- providing identification:
  - official ID (ID card (*Personalausweis*) or passport (*Reisepass*)) plus

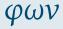

## Defining goals

## Dedication Definitions

## Agenda

#### Agenda

## Participants and goals

## Course overview

## Two words of warning

## Website

#### Timetable

## Procedure: sessions Procedure: exams (1)

## Principles

#### Timespies

## Resources

## Books

## Internet sources

## Fonts

## Copy-and-paste

## Keyboard layouts

## Phonetics programmes

## Mobile apps

The exam will consist of:

- providing identification:
  - 1 official ID (ID card (Personalausweis) or passport (Reisepass)) plus
  - 2 student ID card (Studierendenausweis)

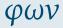

## Defining goals

## Dedication Definitions

#### Agenda

## Participants and goals

#### Course overview Two words of warning

#### Website

#### Timetable

#### Procedure: sessions Procedure: exams (1)

## Principles

## Resources

#### Books

### Internet sources

## Fonts

## Copy-and-paste

#### Keyboard layouts Phonetics programmes

## Mobile apps

The exam will consist of:

- providing identification:
  - official ID (ID card (Personalausweis) or passport (Reisepass)) plus
  - 2 student ID card (Studierendenausweis)
- reading the consent form aloud

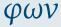

## Defining goals

## Dedication Definitions

## Agenda

## Participants and goals

# Course overview Two words of warning

## Website

#### Timetable

## Procedure: sessions

#### Procedure: exams (1)

#### Principles

## Resources

## Books

## Internet sources

## Fonts

## Copy-and-paste

# Keyboard layouts Phonetics programmes

## Mobile apps

The exam will consist of:

- providing identification:
  - official ID (ID card (*Personalausweis*) or passport (*Reisepass*)) plus
  - 2 student ID card (Studierendenausweis)
- 2 reading the consent form aloud
- 3 deciphering IPA transcriptions that I will present on-screen

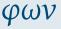

## Defining goals

Dedication Definitions

Agenda

Agenua

Participants and goals

Two words of warning

Website

Timetable

Procedure: sessions
Procedure: exams (1)

#### Principles

Resources

Books

Internet sources

Fonts Copy-and-paste

Keyboard layouts

Phonetics programmes

Mobile apps

The exam will consist of:

- providing identification:
  - official ID (ID card (Personalausweis) or passport (Reisepass)) plus
  - 2 student ID card (Studierendenausweis)
- reading the consent form aloud
- 3 deciphering IPA transcriptions that I will present on-screen
- 4 reading aloud the text Dialectal differences

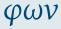

## Defining goals

Dedication Definitions

Agenda

Participants and goals

Course overview

Two words of warning Website

Timetable

Procedure: sessions Procedure: exams (1)

#### Principles

Resources

Books

Internet sources

Fonts

Copy-and-paste Keyboard layouts

Phonetics programmes

Mobile apps

The exam will consist of:

- providing identification:
  - official ID (ID card (Personalausweis) or passport (Reisepass)) plus
  - 2 student ID card (Studierendenausweis)
- 2 reading the consent form aloud
- 3 deciphering IPA transcriptions that I will present on-screen
- 4 reading aloud the text Dialectal differences
- 5 free conversation on any topic of your choice

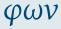

## Defining goals

Dedication Definitions

Agenda

Participants and goals

Course overview
Two words of warning

Website

Timetable

Procedure: sessions Procedure: exams (1)

## Principles

Resources

Books Internet sources

Fonts

Fonts Copy-and-paste

Keyboard layouts

Phonetics programmes

Mobile apps

The exam will consist of:

- providing identification:
  - official ID (ID card (Personalausweis) or passport (Reisepass)) plus
  - 2 student ID card (Studierendenausweis)
- 2 reading the consent form aloud
- 3 deciphering IPA transcriptions that I will present on-screen
- 4 reading aloud the text Dialectal differences
- 5 free conversation on any topic of your choice
- 6 feedback on the course plus suggestions about how to improve it next semester.

## Note:

I will let you know what your grade will be approximately (and record this in the official record) before I ask you for feedback – so please criticise mercilessly!

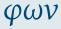

## Defining goals

Dedication Definitions

Agenda

Participants and goals

Course overview
Two words of warning

Website

Timetable
Procedure: sessions

Procedure: sessions
Procedure: exams (1)

## Principles

#### Resources

Books Internet sources

Fonts

onts

Copy-and-paste Keyboard layouts

Phonetics programmes

Mobile apps

Imagine you are training to be a spy, and are going to be working in England. A German accent would give you away!

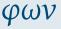

## Defining goals

Dedication

Definitions

Agenda

Participants and goals

Course overview
Two words of warning

Website

Timetable

Procedure: sessions
Procedure: exams (1)

#### Principles

## Resources

Books

Internet sources

Fonts

Copy-and-paste Keyboard layouts

Phonetics programmes

Mobile apps

- Imagine you are training to be a spy, and are going to be working in England. A German accent would give you away!
- Start with the entire body in its biological and social environment. Sleep in an English-style bed, eat an English-style breakfast, surround yourself with everything English; stand the way English people do, walk the way they do, hold your mouth the way they do. Then the sounds will come naturally.

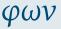

Defining goals

Dedication

Definitions

Agenda

Participants and goals

Course overview
Two words of warning

Website

Timetable
Procedure: sessions

Procedure: exams (1)

#### Resources

Books

Internet sources

Fonts

Copy-and-paste Keyboard layouts

Phonetics programmes

Mobile apps

- Imagine you are training to be a spy, and are going to be working in England. A German accent would give you away!
- Start with the entire body in its biological and social environment. Sleep in an English-style bed, eat an English-style breakfast, surround yourself with everything English; stand the way English people do, walk the way they do, hold your mouth the way they do. Then the sounds will come naturally.
- Tree up your sound-making. Stop being an adult with desires and purposes and intentions. Just be a child and play. Do not let your phonetics be constrained by anything related to language (such as German sound patterns, or German sentence patterns, or German ways of organizing ideas, or ...)

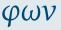

Defining goals

Dedication Definitions

Agenda

Participants and goals

Course overview
Two words of warning

Website

Timetable
Procedure: sessions

Procedure: exams (1)

#### .

Resources

Books Internet sources

Fonts

Copy-and-paste

Keyboard layouts Phonetics programmes

Mobile apps

...

- Imagine you are training to be a spy, and are going to be working in England. A German accent would give you away!
- Start with the entire body in its biological and social environment. Sleep in an English-style bed, eat an English-style breakfast, surround yourself with everything English; stand the way English people do, walk the way they do, hold your mouth the way they do. Then the sounds will come naturally.
- Tree up your sound-making. Stop being an adult with desires and purposes and intentions. Just be a child and play. Do not let your phonetics be constrained by anything related to language (such as German sound patterns, or German sentence patterns, or German ways of organizing ideas, or ...)
- Find someone to imitate. It should be someone quintessentially English. Abandon your own desires and purposes and intentions and just imitate the other person.

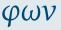

Defining goals

Dedication Definitions

Agenda

Participants and goals

Course overview
Two words of warning

Website

Timetable
Procedure: sessions

Procedure: exams (1)

#### .

Resources

Internet sources

Fonts Copy-and-paste

Keyboard layouts

Phonetics programmes

Mobile apps

## Some useful resources for the study of phonetics

In the following, we look at some useful resources for the study of phonetics.

- Books
- 2 Internet sources
- S Fonts
- 4 Character pickers
- 6 Keyboard layouts
- 6 Apps

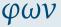

## Defining goals

Dedication

Definitions

Agenda

Participants and goals

Course overview

Two words of warning Website

Timetable

Procedure: sessions

Procedure: exams (1)

Principles

#### Resour

Books

Internet sources

Fonts Copy-and-paste

Kevboard lavouts

Phonetics programmes

Mobile apps

## Books (1)

You might find some of these useful (active links):

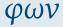

## Defining goals

#### Dedication

## Definitions

## Agenda

#### Participants and goals

#### Course overview

#### Two words of warning

#### Website

#### Timetable

#### Procedure: sessions

## Procedure: exams (1)

## Principles

## Resources

#### Books

## Internet sources

#### Fonts

#### Copy-and-paste

## Keyboard layouts

## Phonetics programmes

#### Mobile apps

# Books (1)

You might find some of these useful (active links):

Eckert and Barry: The Phonetics and Phonology of English

Pronunciation. Trier: WVT, 2005

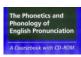

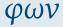

# **Defining goals**

Dedication Definitions

Agenda

Participants and goals

Course overview

Two words of warning Website

Timetable

Procedure: sessions

Procedure: exams (1)

Principles

Resources

#### Books

Internet sources

Fonts

Copy-and-paste

Keyboard layouts Phonetics programmes

Mobile apps

# Books (1)

You might find some of these useful (active links):

Eckert and Barry: The Phonetics and Phonology of English

Pronunciation. Trier: WVT, 2005

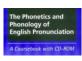

Arnold und Hansen: Englische Phonetik. Langenscheidt, 1998

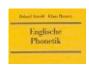

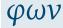

# Defining goals

Dedication Definitions

Agenda

Participants and goals

Course overview
Two words of warning

Website

Timetable

Procedure: sessions
Procedure: exams (1)

Principles

Resources

#### Books

Internet sources

Fonts

Copy-and-paste

Keyboard layouts

Phonetics programmes

Mobile apps

# Books (1)

You might find some of these useful (active links):

Eckert and Barry: The Phonetics and Phonology of English

Pronunciation. Trier: WVT, 2005

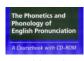

Arnold und Hansen: Englische Phonetik. Langenscheidt, 1998

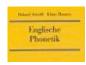

Halliday and Greaves: Intonation in the Grammar of English. London: Equinox, 2008

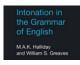

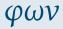

## Defining goals

Dedication

Definitions

Agenda

Participants and goals

Course overview
Two words of warning

Two words of warning Website

Timetable

Procedure: sessions

Procedure: exams (1)

Principles
Resources

Books

#### -

Internet sources

Fonts

Copy-and-paste

Keyboard layouts Phonetics programmes

Mobile apps

. .

These are the books I'll be using most often in this course:

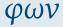

## Defining goals

## Dedication

Definitions

## Agenda

Participants and goals

## Course overview

Two words of warning

#### Website

Timetable

Procedure: sessions

Procedure: exams (1)

# Principles

# Resources

## Books

## Internet sources

Fonts

Copy-and-paste

Keyboard layouts Phonetics programmes

Mobile apps

These are the books I'll be using most often in this course: Sauer: A Drillbook of English Phonetics. Heidelberg: Winter, 2013<sup>4</sup>

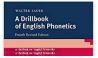

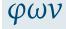

## Defining goals

Dedication Definitions

Agenda

Participants and goals

## Course overview

Two words of warning

Website

Timetable

Procedure: sessions
Procedure: exams (1)

Principles

Resources

#### Books

Internet sources

Fonts

Copy-and-paste

Keyboard layouts

Phonetics programmes

Mobile apps

These are the books I'll be using most often in this course: Sauer: A Drillbook of English Phonetics. Heidelberg: Winter, 2013<sup>4</sup>

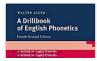

Halliday: A Course in Spoken English: Intonation. Oxford: OUP, 1970

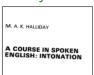

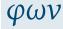

Defining goals

Dedication Definitions

Agenda

Participants and goals

Course overview
Two words of warning

Website

Timetable
Procedure: sessions

Procedure: exams (1)

Principles

Resources

Books

Internet sources

Fonts

Copy-and-paste

Keyboard layouts

Phonetics programmes Mobile apps

Mobile apps

These are the books I'll be using most often in this course: Sauer: A Drillbook of English Phonetics. Heidelberg: Winter, 2013<sup>4</sup>

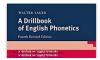

Halliday: A Course in Spoken English: Intonation. Oxford: OUP, 1970

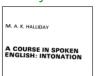

J.C. Wells: Longman Pronunciation Dictionary. Harlow: Pearson, 2008<sup>3</sup>

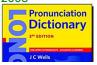

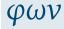

Defining goals

Dedication Definitions

Agenda

Participants and goals

Course overview

Two words of warning

Website

Timetable
Procedure: sessions

Procedure: exams (1)

Principles

Resources

Books

Internet sources

Fonts

Copy-and-paste Keyboard layouts

Phonetics programmes

Mobile apps

If you are using an Oxford dictionary to check the pronunciation of an English word, make sure it is an Oxford learner's dictionary – not the "Concise Oxford Dictionary"!

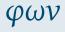

Defining goals

Dedication Definitions

Agenda

Participants and goals

Course overview

Two words of warning Website

Timetable

Procedure: sessions

Procedure: exams (1)

Principles

Resources

Books

Internet sources

Fonts

Copy-and-paste

Keyboard layouts
Phonetics programmes

Mobile apps

mobile apps

- If you are using an Oxford dictionary to check the pronunciation of an English word, make sure it is an Oxford learner's dictionary – not the "Concise Oxford Dictionary"!
- **2** BAD: Concise Oxford Dictionary: http://www.oxforddictionaries.com

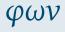

Defining goals

Dedication Definitions

Agenda

Participants and goals

Course overview
Two words of warning

Website

Timetable

Procedure: sessions

Procedure: exams (1)

Principles

Resources

Books

Internet sources

Fonts

Copy-and-paste

Keyboard layouts

Phonetics programmes

Mobile apps

- If you are using an Oxford dictionary to check the pronunciation of an English word, make sure it is an Oxford learner's dictionary – not the "Concise Oxford Dictionary"!
- **2** BAD: Concise Oxford Dictionary: http://www.oxforddictionaries.com
- GOOD: Oxford Advanced Learner's Dictionary: http://www.oxfordlearnersdictionaries.com (don't forget the "s"!)

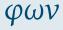

Defining goals

Dedication Definitions

Agenda

Participants and goals

Course overview
Two words of warning

Website

Timetable

Procedure: sessions
Procedure: exams (1)

Principles

Resources

Books

Internet sources

Fonts

Copy-and-paste

Keyboard layouts Phonetics programmes

Mobile apps

Mobile apps

- 1 If you are using an Oxford dictionary to check the pronunciation of an English word, make sure it is an Oxford learner's dictionary - not the "Concise Oxford Dictionary"!
- **2** BAD: Concise Oxford Dictionary: http://www.oxforddictionaries.com
- **6 GOOD:** Oxford Advanced Learner's Dictionary: http://www.oxfordlearnersdictionaries.com (don't forget the "s"!)
- 4 On a Mac, the Concise Oxford Dictionary is integrated with the operating system. DO NOT TRUST IT!!

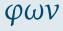

Defining goals

Dedication Definitions

Agenda

Participants and goals

Course overview Two words of warning

Website

Timetable Procedure: sessions

Procedure: exams (1)

Principles

Resources

Rooks

Internet sources

Fonts

Copy-and-paste

Keyboard layouts Phonetics programmes

Mobile apps

- If you are using an Oxford dictionary to check the pronunciation of an English word, make sure it is an Oxford learner's dictionary – not the "Concise Oxford Dictionary"!
- BAD: Concise Oxford Dictionary: http://www.oxforddictionaries.com
- GOOD: Oxford Advanced Learner's Dictionary: http://www.oxfordlearnersdictionaries.com (don't forget the "s"!)
- On a Mac, the Concise Oxford Dictionary is integrated with the operating system. DO NOT TRUST IT!!
- Beware these...!

| VRONG! | (words like:) | RIGHT |
|--------|---------------|-------|
| ε      | BET           | e     |
| a      | BAT           | æ     |
| ie.    | NURSE         | 31    |
| zz.    | SQUARE        | еә    |
| ΛΙ     | PRICE         | aı    |
|        |               |       |

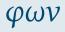

Defining goals

Dedication Definitions

Agenda

. .....

Participants and goals

Course overview
Two words of warning

Website

Timetable
Procedure: sessions

Procedure: exams (1)

Principles

Resources

Rooks

Internet sources
Fonts
Copy-and-paste
Keyboard layouts
Phonetics programmes

Mobile apps

• Wikipedia:

http://de.wikipedia.org/wiki/Internationales\_ Phonetisches\_Alphabet

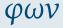

# Defining goals

Dedication Definitions

Agenda

Participants and goals

Course overview

Two words of warning

Website

Timetable

Procedure: sessions

Procedure: exams (1)

Principles

Resources

Books

#### Internet sources

Fonts

Copy-and-paste Keyboard layouts

Phonetics programmes

Mobile apps

Wikipedia:

http://de.wikipedia.org/wiki/Internationales\_ Phonetisches\_Alphabet

or:

http://en.wikipedia.org/wiki/International\_Phonetic\_ Alphabet

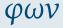

# Defining goals

Dedication Definitions

Agenda

Participants and goals

Course overview
Two words of warning

Website

Timetable

Procedure: sessions
Procedure: exams (1)

Principles

Resources

Books

#### Internet sources

Fonts

Copy-and-paste Keyboard layouts

Phonetics programmes

Mobile apps

Wikipedia:

http://de.wikipedia.org/wiki/Internationales\_ Phonetisches Alphabet

or:

http://en.wikipedia.org/wiki/International\_Phonetic\_ Alphabet

IPA website:

http://www.internationalphoneticassociation.org/

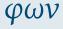

# Defining goals

Dedication Definitions

Agenda

Participants and goals

Course overview
Two words of warning

Website

Timetable

Procedure: sessions

Procedure: exams (1)

Principles

Resources

Books

### Internet sources

Fonts

Copy-and-paste Keyboard layouts

Phonetics programmes

Mobile apps

Wikipedia:

http://de.wikipedia.org/wiki/Internationales\_ Phonetisches Alphabet

or:

http://en.wikipedia.org/wiki/International\_Phonetic\_ Alphabet

IPA website:

http://www.internationalphoneticassociation.org/

An easy place to start:

http:

//simple.wikipedia.org/wiki/IPA\_chart\_for\_English

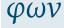

## Defining goals

Dedication Definitions

Agenda

Agenua

Participants and goals

Two words of warning

Website

Timetable

Procedure: sessions Procedure: exams (1)

Principles

Resources

Books

### Internet sources

Fonts Copy-and-paste

Keyboard layouts

Phonetics programmes

Mobile apps

Wikipedia:

http://de.wikipedia.org/wiki/Internationales **Phonetisches Alphabet** 

or:

http://en.wikipedia.org/wiki/International Phonetic **Alphabet** 

TPA website:

http://www.internationalphoneticassociation.org/

• An easy place to start:

http:

//simple.wikipedia.org/wiki/IPA chart for English

"I want to hear the sounds!":

http://www.lfsag.unito.it/ipa/index.html or:

https://web.uvic.ca/ling/resources/ipa/charts/ IPAlab/IPAlab.htm

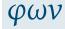

## Defining goals

Dedication

Definitions

Agenda

Participants and goals

Course overview Two words of warning

Website

Timetable

Procedure: sessions Procedure: exams (1)

Principles

Resources

Rooks

## Internet sources

Fonts

Copy-and-paste Keyboard layouts

Phonetics programmes

Mobile apps

Make sure you have a Unicode font installed!  $\dots$  e.g.  $\dots$ 

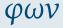

## Defining goals

## Dedication

## Definitions

## Agenda

### Participants and goals

## Course overview

#### Two words of warning

#### Website

#### Timetable

#### Tillietable

# Procedure: sessions

# Procedure: exams (1)

# Principles

#### Resources

#### Books

#### Internet sources

#### Fonts Copy-and-paste

## Copy-and-paste

## Keyboard layouts

## Phonetics programmes

## Mobile apps

Make sure you have a Unicode font installed! ... e.g. ... Lucida Grande

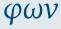

## Defining goals

## Dedication

Definitions

## Agenda

Participants and goals

## Course overview

Two words of warning

Website

Timetable

Procedure: sessions

Procedure: exams (1)

## Principles

Resources

Books

Internet sources

#### Fonts Copy-and-paste

Keyboard layouts

Phonetics programmes

Mobile apps

Make sure you have a Unicode font installed! ... e.g. ... Lucida Grande or Arial Unicode MS

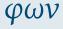

## **Defining goals**

## Dedication

# Definitions

## Agenda

## Participants and goals

## Course overview

#### Two words of warning

#### Website

#### Timetable

# Procedure: sessions

# Procedure: exams (1)

# Principles

#### Resources

#### Books

#### Internet sources

#### Fonts Copy-and-paste

#### Keyboard layouts Phonetics programmes

## Mobile apps

Make sure you have a Unicode font installed! ... e.g. ... Lucida Grande or Arial Unicode MS or Charis SIL,

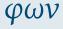

## **Defining goals**

Dedication

Definitions

Agenda

Participants and goals

Course overview

Two words of warning Website

Timetable

Procedure: sessions

Procedure: exams (1)

Principles

Resources

Books Fonts

Internet sources

Copy-and-paste

Keyboard layouts Phonetics programmes

Mobile apps

Make sure you have a Unicode font installed! ... e.g. ... Lucida Grande or Arial Unicode MS or Charis SIL, or Gentium,

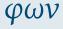

## **Defining goals**

Dedication Definitions

Agenda

Participants and goals

#### Course overview Two words of warning

Website

Timetable

Procedure: sessions

Procedure: exams (1)

## Principles

Resources

Books Fonts

Internet sources

# Copy-and-paste

Keyboard layouts Phonetics programmes

Mobile apps

Make sure you have a Unicode font installed! ... e.g. ... Lucida Grande or Arial Unicode MS or Charis SIL, or Gentium, or STIXGeneral, or the Brill, or ...

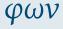

## Defining goals

Dedication Definitions

Agenda

Participants and goals

# Course overview

Two words of warning Website

Timetable

Procedure: sessions

Procedure: exams (1)

Principles

Fonts

Resources

Books

Internet sources

# Copy-and-paste

Keyboard layouts

Phonetics programmes

Mobile apps

Make sure you have a Unicode font installed! ... e.g. ... Lucida Grande or Arial Unicode MS or Charis SIL, or Gentium, or STIXGeneral, or the Brill, or ...

Check your computer's character palette to see which of the fonts on your system actually contain the phonetic symbols.

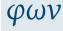

## Defining goals

Dedication Definitions

Agenda

ngeriua

# Participants and goals

# Course overview Two words of warning

Website

Timetable

Procedure: sessions

Procedure: exams (1)

# Principles

## Resources

Books

Internet sources

#### Fonts Copy-and-paste

Keyboard layouts

Phonetics programmes

Mobile apps

Make sure you have a Unicode font installed! ... e.g. ... Lucida Grande or Arial Unicode MS or Charis SIL, or Gentium, or STIXGeneral, or the Brill, or ...

Check your computer's character palette to see which of the fonts on your system actually contain the phonetic symbols.

The following fonts are free, and are worth having:

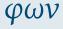

# Defining goals

Dedication Definitions

Agenda

Participants and goals

# Course overview Two words of warning

Website

Timetable

Procedure: sessions Procedure: exams (1)

Principles

## Resources

Rooks

Internet sources

# Fonts

Copy-and-paste

Keyboard layouts Phonetics programmes

Mobile apps

mobile apps

Make sure you have a Unicode font installed! ... e.g. ... Lucida Grande or Arial Unicode MS or Charis SIL, or Gentium, or STIXGeneral, or the Brill, or ...

Check your computer's character palette to see which of the fonts on your system actually contain the phonetic symbols.

The following fonts are free, and are worth having:

• Charis STI:

http://software.sil.org/charis/

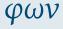

Defining goals

Dedication Definitions

Agenda

Participants and goals

Course overview
Two words of warning

Website

Timetable

Procedure: sessions
Procedure: exams (1)

Principles

Resources

Rooks

Internet sources

Copy-and-paste

Fonts

Keyboard layouts

Phonetics programmes

Mobile apps

Gentium:

Make sure you have a Unicode font installed! ... e.g. ... Lucida Grande or Arial Unicode MS or Charis SIL, or Gentium, or STIXGeneral, or the Brill, or ...

Check your computer's character palette to see which of the fonts on your system actually contain the phonetic symbols.

The following fonts are free, and are worth having:

Charis SIL: http://software.sil.org/charis/

http://software.sil.org/gentium/

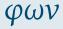

Defining goals

Dedication Definitions

Agenda

Participants and goals

Course overview
Two words of warning

Website

Timetable

Procedure: exams (1)

Principles

Resources

Internet sources

Fonts Copy-and-paste

Keyboard layouts

Phonetics programmes

Mobile apps

Make sure you have a Unicode font installed! ... e.g. ... Lucida Grande or Arial Unicode MS or Charis SIL, or Gentium, or STIXGeneral, or the Brill, or ...

Check your computer's character palette to see which of the fonts on your system actually contain the phonetic symbols.

The following fonts are free, and are worth having:

• Charis SIL:

http://software.sil.org/charis/

• Gentium:

http://software.sil.org/gentium/

STIX:

http://www.stixfonts.org/

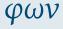

Defining goals

Dedication

Definitions

Agenda

Participants and goals

Course overview
Two words of warning

Website

Timetable
Procedure: sessions

Procedure: exams (1)

Principles

Resources

Internet sources

Fonts Copy-and-paste

Keyboard layouts

Phonetics programmes

Mobile apps

Make sure you have a Unicode font installed! ... e.g. ... Lucida Grande or Arial Unicode MS or Charis SIL, or Gentium, or STIXGeneral, or the Brill, or ...

Check your computer's character palette to see which of the fonts on your system actually contain the phonetic symbols.

The following fonts are free, and are worth having:

Charis SIL: http://software.sil.org/charis/

Gentium:

http://software.sil.org/gentium/

STIX:

http://www.stixfonts.org/
download here:
https://github.com/stipub/stixfonts/

• the Brill:

https://brill.com/page/BrillFont/brill-typeface

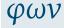

Defining goals

Dedication Definitions

Agenda

Participants and goals

Course overview
Two words of warning

Website

Timetable
Procedure: sessions

Procedure: exams (1)

Principles

Resources

Internet sources

Fonts Copy-and-paste

Keyboard layouts Phonetics programmes

Mobile apps

 http://www.ipa.webstuff.org/ click on: Vowels | Consonants | ... then "COPY & PASTE VERSION" also has links to fonts, keyboards, ... (at top)

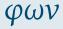

# Defining goals

# Dedication

# Definitions

## Agenda

## Participants and goals

## Course overview

### Two words of warning

# Website

## Timetable

## Procedure: sessions

# Procedure: exams (1)

# Principles

## Resources

## Books

## Internet sources

## Copy-and-paste

Fonts

#### Keyboard layouts

# Phonetics programmes

## Mobile apps

 http://www.ipa.webstuff.org/ click on:
 Vowels | Consonants | ... then "COPY & PASTE VERSION" also has links to fonts, keyboards, ... (at top)

the character picker at:
 https://r12a.github.io/pickers/ipa/
 (but beware the old-fashioned naming conventions used there:
 "high" vowel → close vowel;
 "low" vowel → open vowel)

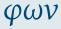

## Defining goals

## Dedication Definitions

#### Agenda

## Participants and goals

## Course overview

#### Two words of warning Website

# Timetable

#### Procedure: sessions Procedure: exams (1)

#### Principles

# Resources

# Books

# Internet sources

# Copy-and-paste

#### Keyboard layouts

# Phonetics programmes

# Mobile apps

φων

 http://www.ipa.webstuff.org/ click on:
 Vowels | Consonants | ... then "COPY & PASTE VERSION" also has links to fonts, keyboards, ... (at top)

the character picker at:
 https://r12a.github.io/pickers/ipa/
 (but beware the old-fashioned naming conventions used there:
 "high" vowel → close vowel;
 "low" vowel → open vowel)

 another character picker (better terminology, but may need frequent refreshing in browser window): http://westonruter.github.io/ipa-chart/keyboard/ Defining goals

Dedication Definitions

Agenda

Participants and goals

Course overview
Two words of warning

Website

Timetable
Procedure: sessions

Procedure: sessions
Procedure: exams (1)

Principles

Resources

Internet sources

Fonts

Copy-and-paste

Keyboard layouts

Phonetics programmes Mobile apps

Mobile apps

φων

 http://www.ipa.webstuff.org/ click on:
 Vowels | Consonants | ... then "COPY & PASTE VERSION" also has links to fonts, keyboards, ... (at top)

the character picker at:
 https://r12a.github.io/pickers/ipa/
 (but beware the old-fashioned naming conventions used there:
 "high" vowel → close vowel;
 "low" vowel → open vowel)

 another character picker (better terminology, but may need frequent refreshing in browser window): http://westonruter.github.io/ipa-chart/keyboard/

 A copy-and-paste solution will save you having to type the symbols using your own keyboard; but you will still need at least one font on your system that has all the phonetic symbols. Defining goals

Dedication Definitions

Agenda

Participants and goals

Course overview
Two words of warning

Website

Timetable
Procedure: sessions
Procedure: exams (1)

Principles

Resources

Internet sources

Fonts

Copy-and-paste

Keyboard layouts

Phonetics programmes Mobile apps

# **Keyboard layouts**

• Enter phonetic symbols via your keyboard: https://keyman.com/keyboards/sil\_ipa

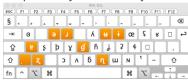

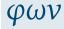

## **Defining goals**

## Dedication Definitions

#### Agenda

## Participants and goals

### Course overview

## Two words of warning

# Website

## Timetable

#### Procedure: sessions Procedure: exams (1)

# Principles

## Resources

## Books

### Internet sources

## Fonts

# Copy-and-paste

#### Keyboard layouts

## Phonetics programmes

## Mobile apps

# **Keyboard layouts**

 Enter phonetic symbols via your keyboard: https://keyman.com/keyboards/sil ipa

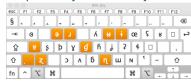

for iPhones:

http://tinyurl.com/i-want-ipa

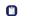

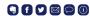

fənetiks iz f

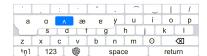

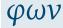

## Defining goals

Dedication Definitions

Agenda

Participants and goals

Course overview
Two words of warning

Website

Timetable
Procedure: sessions

Procedure: exams (1)

Principles

Resources

Internet sources

Fonts

Copy-and-paste Keyboard layouts

# Phonetics programmes

Mobile apps

# **Keyboard layouts**

 Enter phonetic symbols via your keyboard: https://keyman.com/keyboards/sil ipa

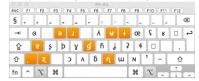

• for iPhones:

http://tinyurl.com/i-want-ipa

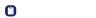

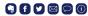

fənetiks iz f

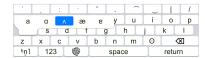

 for Androids look here: https://tinyurl.com/i-want-ipa-for-android

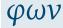

## Defining goals

Dedication Definitions

Agenda

Participants and goals

Course overview

Two words of warning

Website Timetable

Procedure: sessions

Procedure: exams (1)

Principles

Resources

Books Internet sources

Fonts

Copy-and-paste

# Keyboard layouts Phonetics programmes

Mobile apps

### **Phonetics programmes**

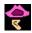

PRAAT:

http://www.fon.hum.uva.nl/praat/

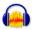

Audacity https://www.audacityteam.org/

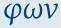

### Defining goals

Dedication

Definitions

Agenda

Participants and goals

Course overview

Two words of warning Website

Timetable

Procedure: sessions

Procedure: exams (1)

Principles

Resources

Books

Internet sources

Fonts

Copy-and-paste Keyboard layouts

Phonetics programmes

Mobile apps

### **Phonetics programmes**

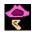

PRAAT:

http://www.fon.hum.uva.nl/praat/

This one is for geeks \*g\*

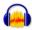

- Audacity https://www.audacityteam.org/
- You probably already have this.

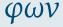

### Defining goals

Dedication

Definitions

Agenda

Participants and goals

Course overview

Two words of warning

Website Timetable

Timetable

Procedure: sessions Procedure: exams (1)

Principles

Resources

Books

Internet sources

Fonts

Copy-and-paste

Keyboard layouts

Phonetics programmes

Mobile apps

Homework

01 26

### **Phonetics programmes**

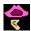

PRAAT:

http://www.fon.hum.uva.nl/praat/

- This one is for geeks \*g\*
- Once you have PRAAT installed on your computer, you have your very own phonetics lab to play with.

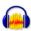

- Audacity https://www.audacityteam.org/
- You probably already have this.
- Audacity can do most of the things you need to know something about for an introductory course on phonetics.

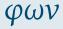

Defining goals

Dedication Definitions

. .

Agenda

Participants and goals

Course overview
Two words of warning

Website

Timetable
Procedure: sessions

Procedure: exams (1)

Principles

Resources

Books Internet sources

Internet sources

Copy-and-paste

Keyboard layouts
Phonetics programmes

Mobile apps

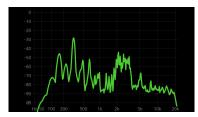

 FrequenSee – Spectrum Analyzer (free) https://play.google.com/store/apps/details?id=com. DanielBach.FrequenSee&hl=de

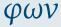

#### Defining goals

Dedication Definitions

Agenda

Participants and goals

Course overview

Two words of warning Website

Timetable

Procedure: sessions Procedure: exams (1)

Principles

Resources

Books

Internet sources

Fonts Copy-and-paste

Keyboard layouts

Phonetics programmes Mobile apps

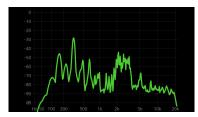

- FrequenSee Spectrum Analyzer (free) https://play.google.com/store/apps/details?id=com. DanielBach.FrequenSee&hl=de
- analyzes frequency of sound in real time

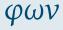

### Defining goals

Dedication Definitions

Agenda

Participants and goals

Course overview Two words of warning

Website

Timetable Procedure: sessions

Procedure: exams (1)

Principles

Resources

Books

Internet sources Fonts

Copy-and-paste

Keyboard layouts

Phonetics programmes Mobile apps

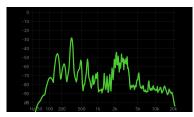

- FrequenSee Spectrum Analyzer (free) https://play.google.com/store/apps/details?id=com. DanielBach.FrequenSee&hl=de
- analyzes frequency of sound in real time
- allows you to see differences [s] / [f], [i] / [a] / [u], etc.

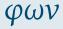

#### Defining goals

Dedication Definitions

Agenda

Participants and goals

Course overview

Two words of warning

Website Timetable

Procedure: sessions Procedure: exams (1)

Principles

Resources

Books Internet sources

Fonts

Copy-and-paste

Keyboard layouts

Phonetics programmes Mobile apps

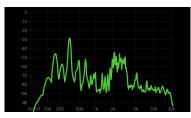

- FrequenSee Spectrum Analyzer (free) https://play.google.com/store/apps/details?id=com. DanielBach.FrequenSee&hl=de
- analyzes frequency of sound in real time
- allows you to see differences [s] / [f], [i] / [a] / [u], etc.
- also available for iPhone (see AppStore)

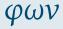

#### Defining goals

Dedication Definitions

Agenda

Participants and goals

Course overview

Two words of warning

Website Timetable

Procedure: sessions Procedure: exams (1)

Principles

Resources

Books

Internet sources Fonts

Copy-and-paste

Keyboard layouts

Phonetics programmes

Mobile apps

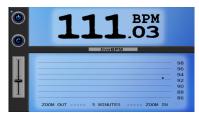

live BPM - Beat Detector (relatively inexpensive)
 https://play.google.com/store/apps/details?id=com.
 DanielBach.liveBPM

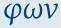

#### Defining goals

Dedication Definitions

Agenda

Participants and goals

Course overview
Two words of warning

Website

Timetable

Procedure: sessions Procedure: exams (1)

Principles

Resources

Books

Internet sources

Fonts Copy-and-paste

Keyboard layouts

Phonetics programmes

Mobile apps

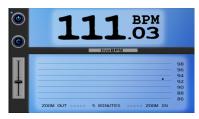

- live BPM Beat Detector (relatively inexpensive)
   https://play.google.com/store/apps/details?id=com.
   DanielBach.liveBPM
- detects rhythmic "beat" of drumming (or speaking)

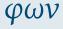

### Defining goals

Dedication Definitions

Agenda

Participants and goals

Course overview
Two words of warning

Website

Timetable
Procedure: sessions

Procedure: exams (1)

Principles

Resources

Books Internet sources

Fonts

Copy-and-paste Keyboard layouts

Phonetics programmes

Mobile apps

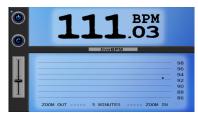

- live BPM Beat Detector (relatively inexpensive)
   https://play.google.com/store/apps/details?id=com.
   DanielBach.liveBPM
- detects rhythmic "beat" of drumming (or speaking)
- might be useful towards end of course

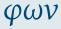

#### Defining goals

Dedication Definitions

Agenda

Participants and goals

Course overview

Two words of warning

Website

Timetable
Procedure: sessions

Procedure: exams (1)

Principles

Resources

Books Internet sources

Fonts

Copy-and-paste Keyboard layouts

Phonetics programmes

Mobile apps

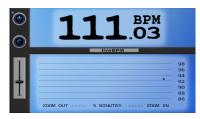

- live BPM Beat Detector (relatively inexpensive)
   https://play.google.com/store/apps/details?id=com.
   DanielBach.liveBPM
- detects rhythmic "beat" of drumming (or speaking)
- might be useful towards end of course
- also available for iPhone (see AppStore).

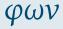

#### Defining goals

Dedication Definitions

Agenda

Participants and goals

Course overview

Two words of warning Website

Timetable

Procedure: sessions Procedure: exams (1)

Principles

Resources

Internet sources

Fonts

Copy-and-paste Keyboard layouts

Phonetics programmes

Mobile apps

# The killer app (only for iPhone / iPad)

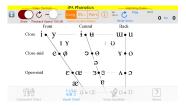

 Click on the IPA symbol, hear the sound: http://www.uvic.ca/humanities/linguistics/resources/ software/ipaphonetics/index.php

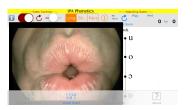

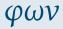

### Defining goals

Dedication Definitions

Agenda

Participants and goals

Course overview
Two words of warning

Website

Timetable
Procedure: sessions
Procedure: exams (1)

Principles

Resources

Books Internet sources

Fonts

Copy-and-paste Keyboard layouts

Phonetics programmes

Mobile apps

#### Homework

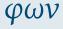

#### Defining goals

Dedication

Definitions

Agenda

Participants and goals

Course overview
Two words of warning

Website

Timetable

Procedure: sessions Procedure: exams (1)

Principles

Resources

Books Internet sources

Fonts

Copy-and-paste

Keyboard layouts

Phonetics programmes

Mobile apps

Homework

 If you haven't already done so, please send me your recording of yourself reading aloud the text *Dialectal differences*.

#### Homework

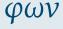

#### Defining goals

Dedication Definitions

Agenda

Participants and goals

Course overview Two words of warning

Website

Timetable

Procedure: sessions Procedure: exams (1)

#### Principles

Resources

Books

Internet sources

Fonts Copy-and-paste

Keyboard layouts

Phonetics programmes

Mobile apps

 If you haven't already done so, please send me your recording of yourself reading aloud the text Dialectal differences.

• Feel free to explore the website, including the password-protected part, and to use anything you find useful.